## **Comparer l'information donnée par deux sites Internet sur un même sujet**

Effectuer une recherche avec le mot-clé « avortement » En première page de résultats ouvrir 2 onglets pour *« avortement.net »* et « *ivg.socialsante.gouv.fr* »

 **1- Rechercher** des informations sur les **auteurs** dans les rubriques mentionnées ci-dessous :

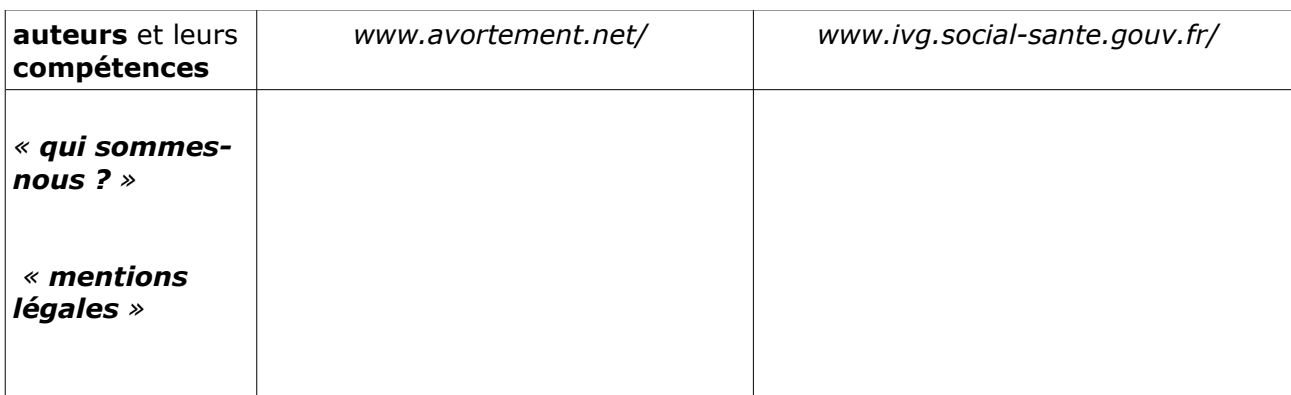

## **2- Noter vos impressions** à la lecture des pages ci-dessous :

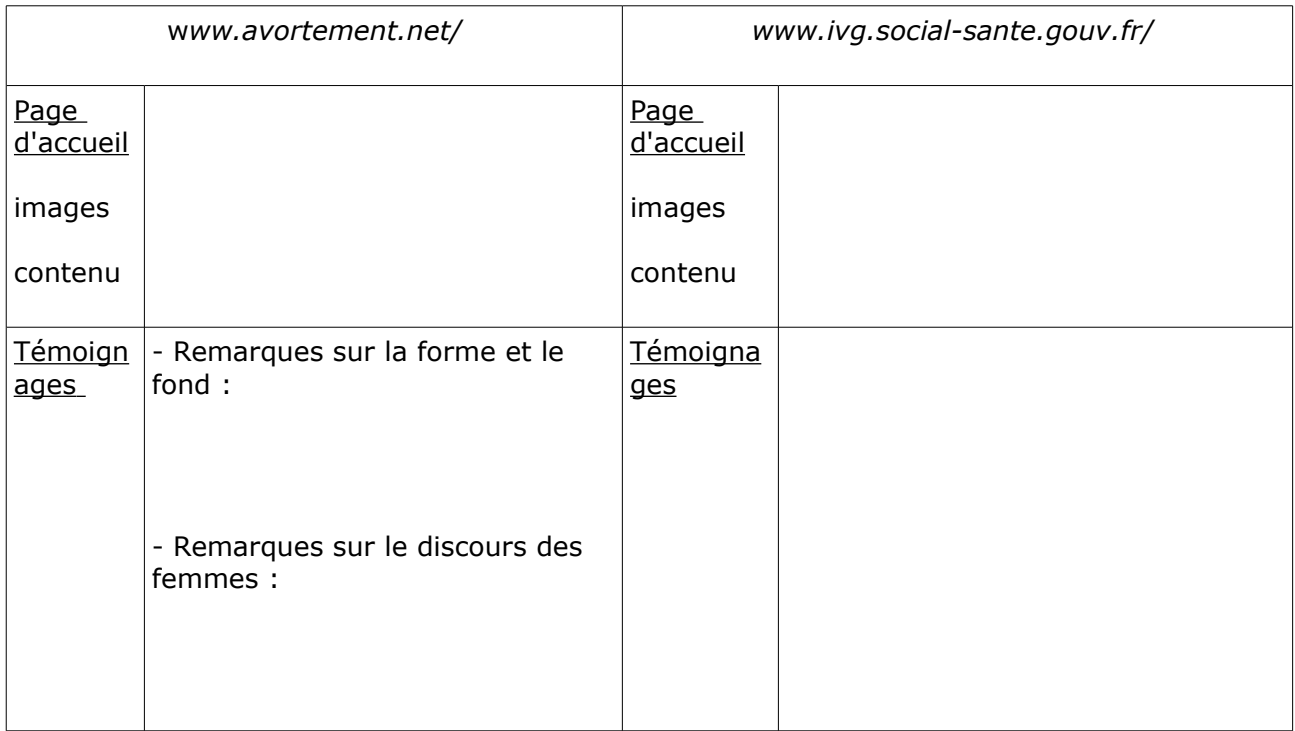

## **3- Bilan collectif :**

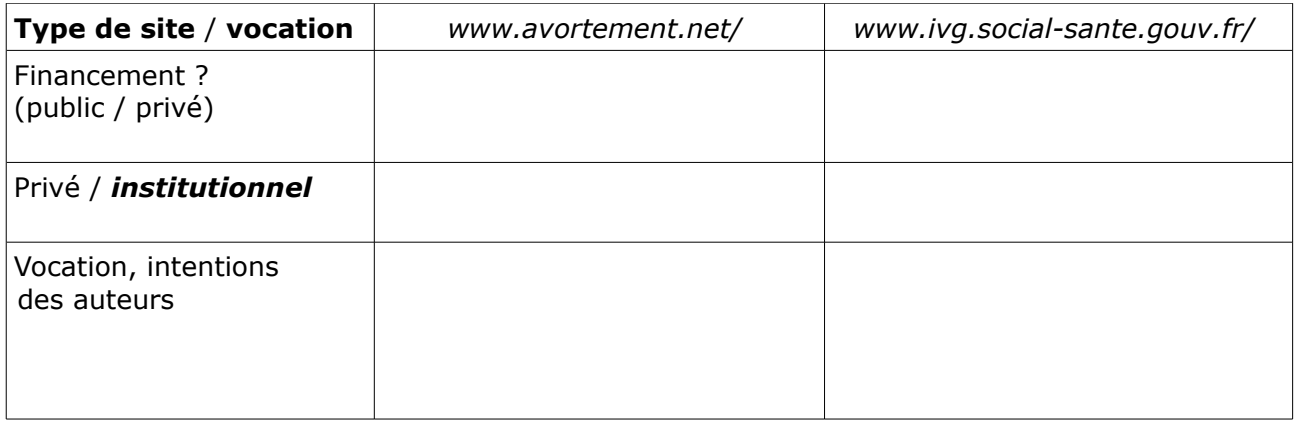

Mots-clés :.....................................................................................................................